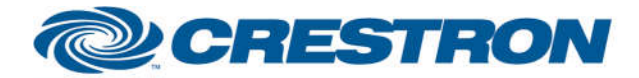

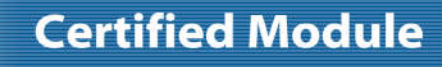

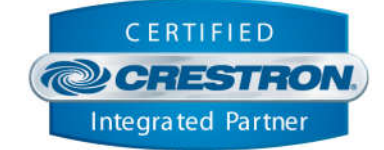

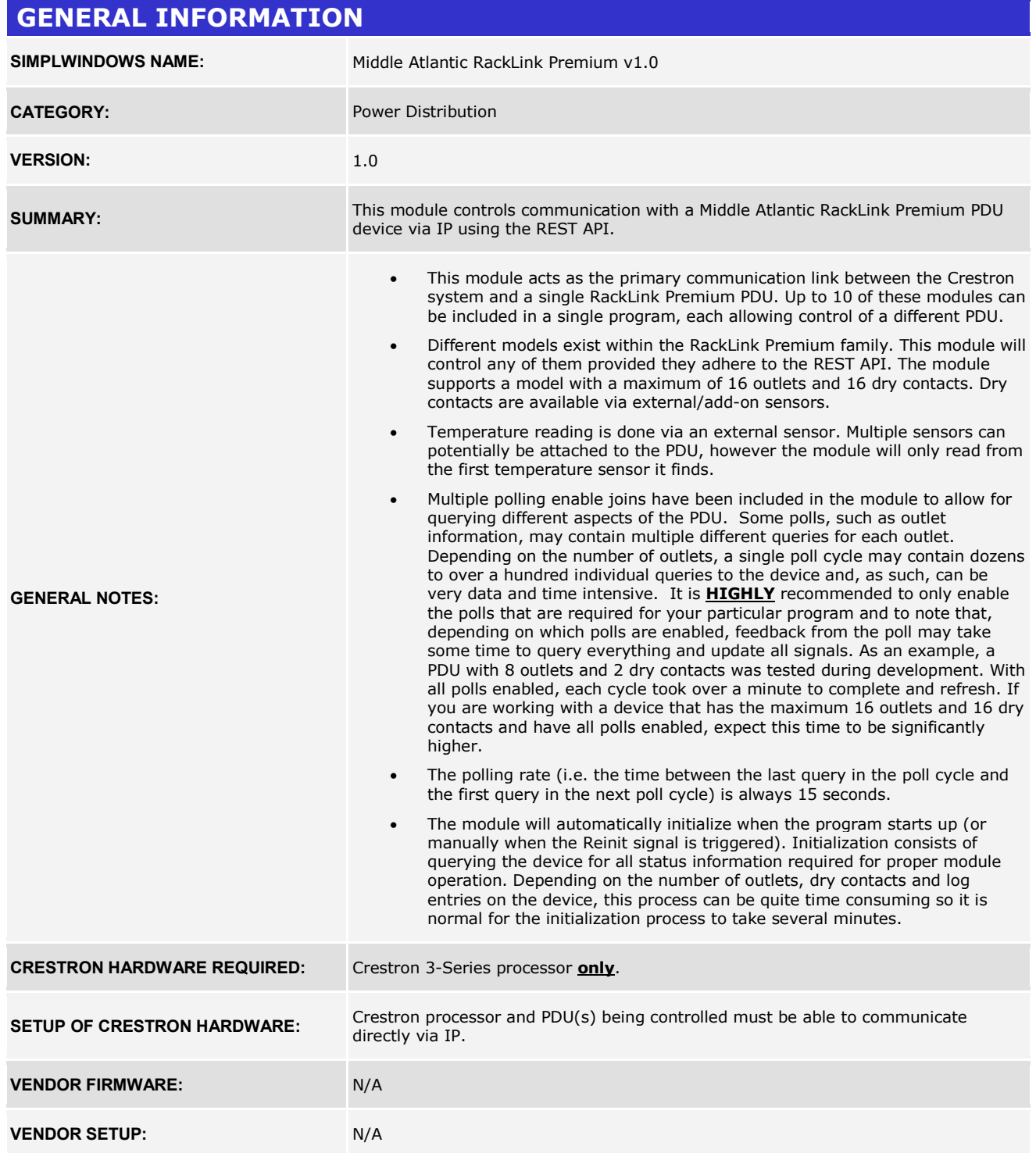

www.crestron.com

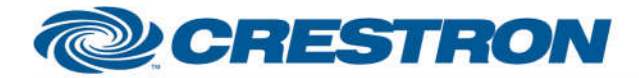

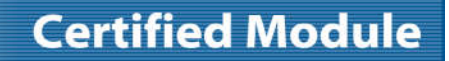

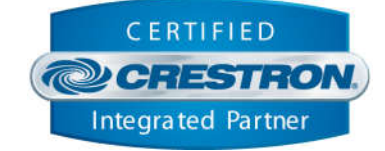

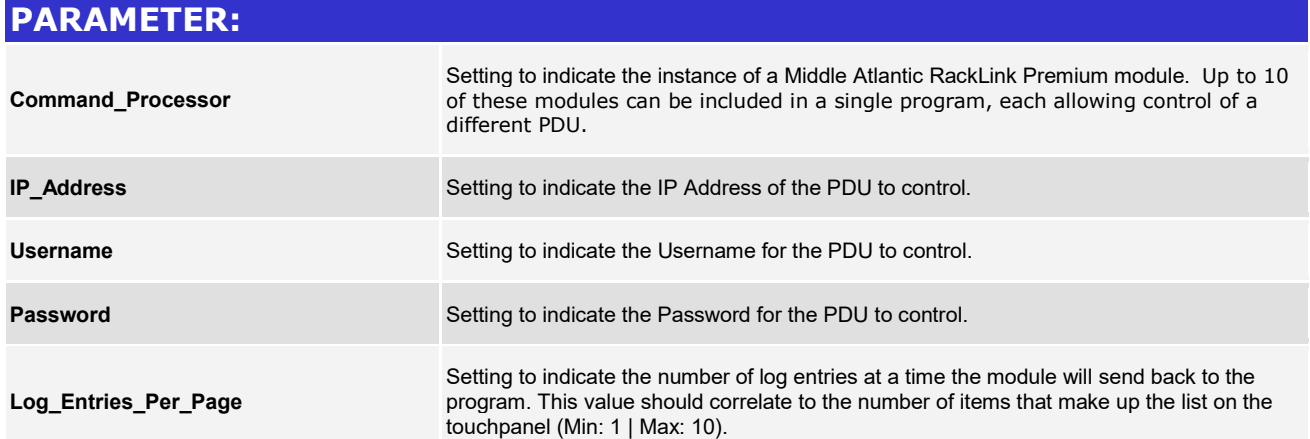

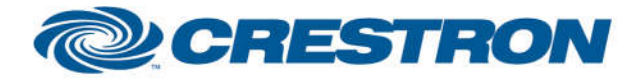

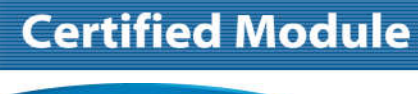

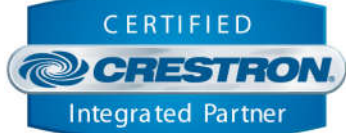

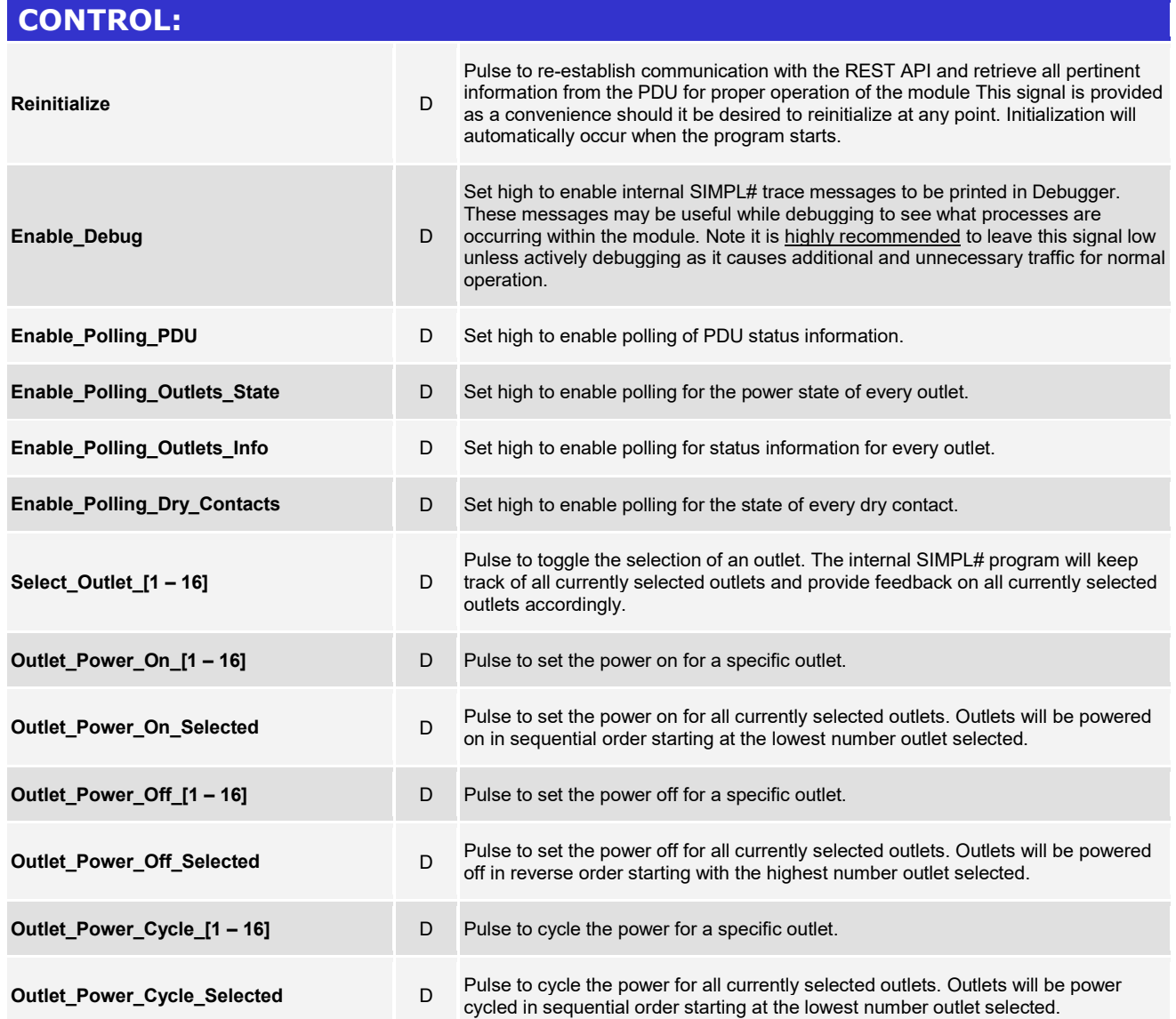

www.crestron.com

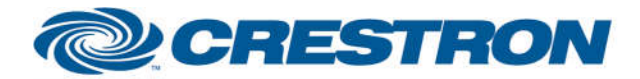

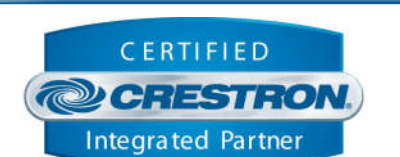

**Certified Module** 

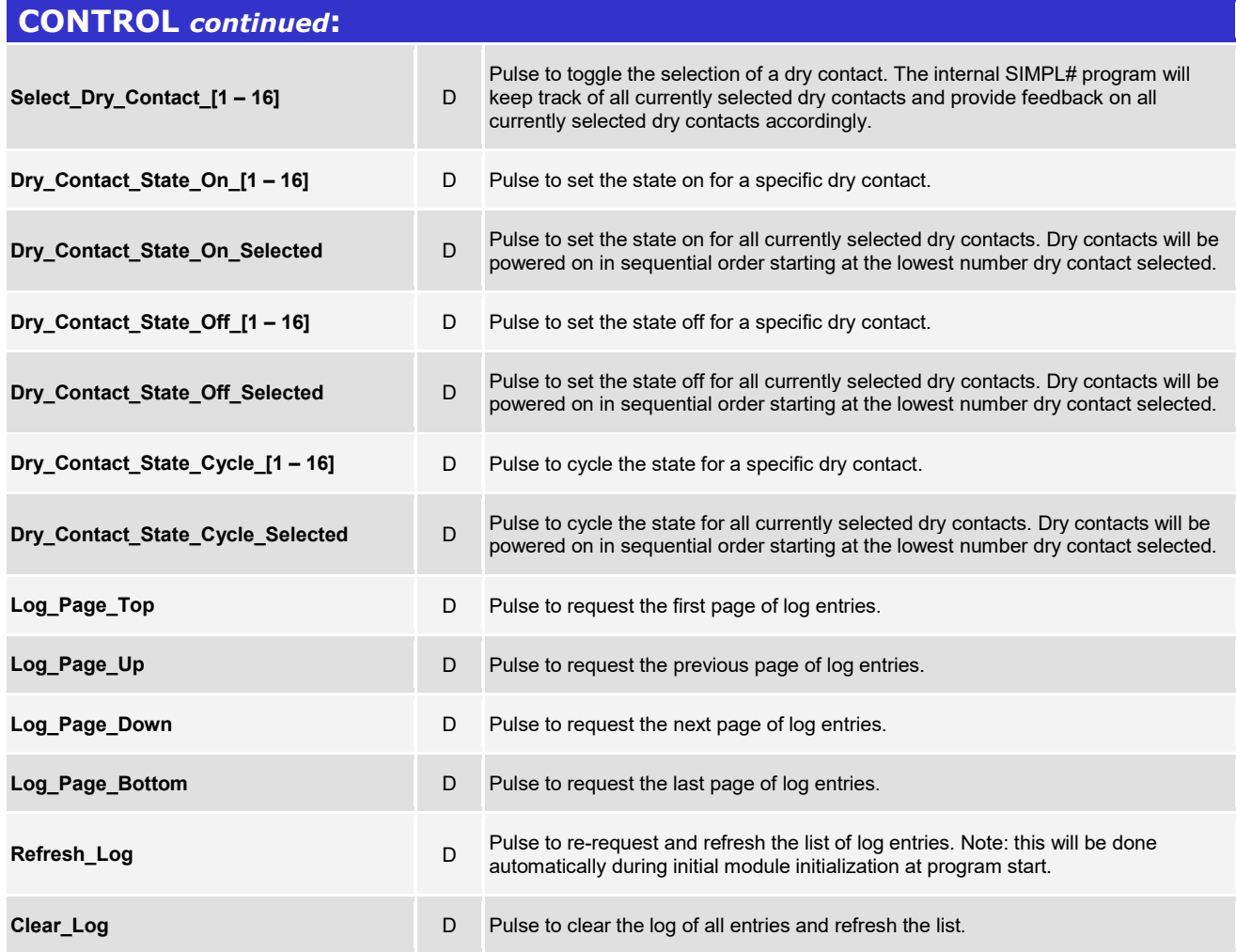

www.crestron.com

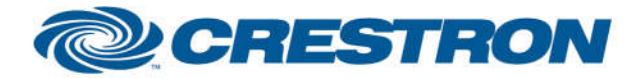

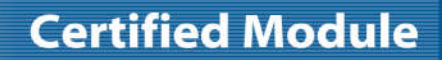

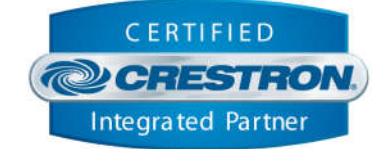

#### **FEEDBACK:**

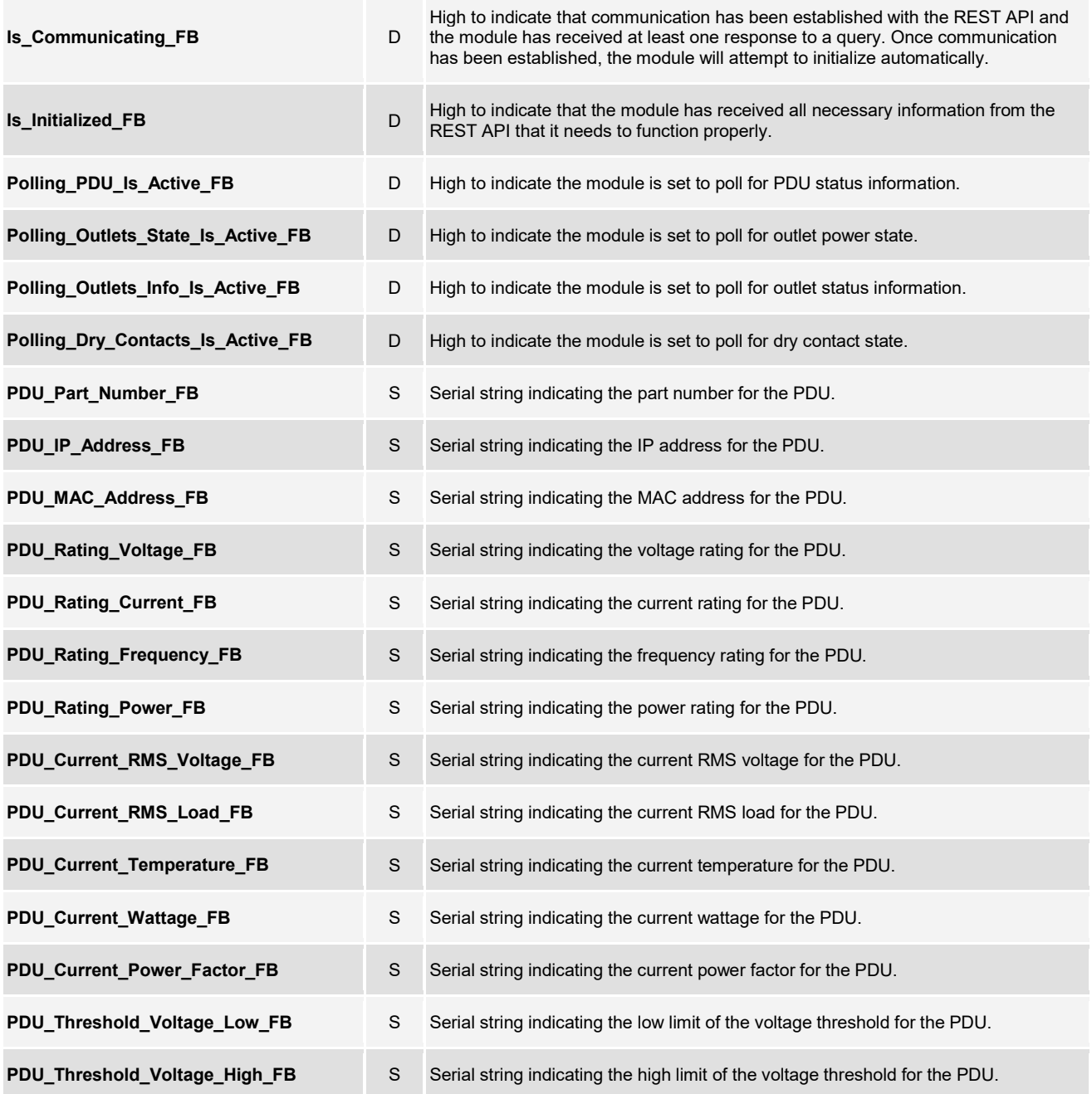

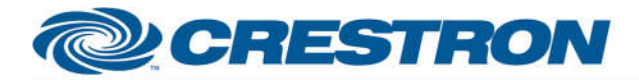

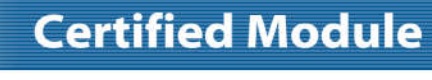

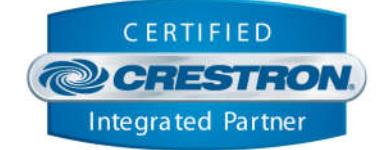

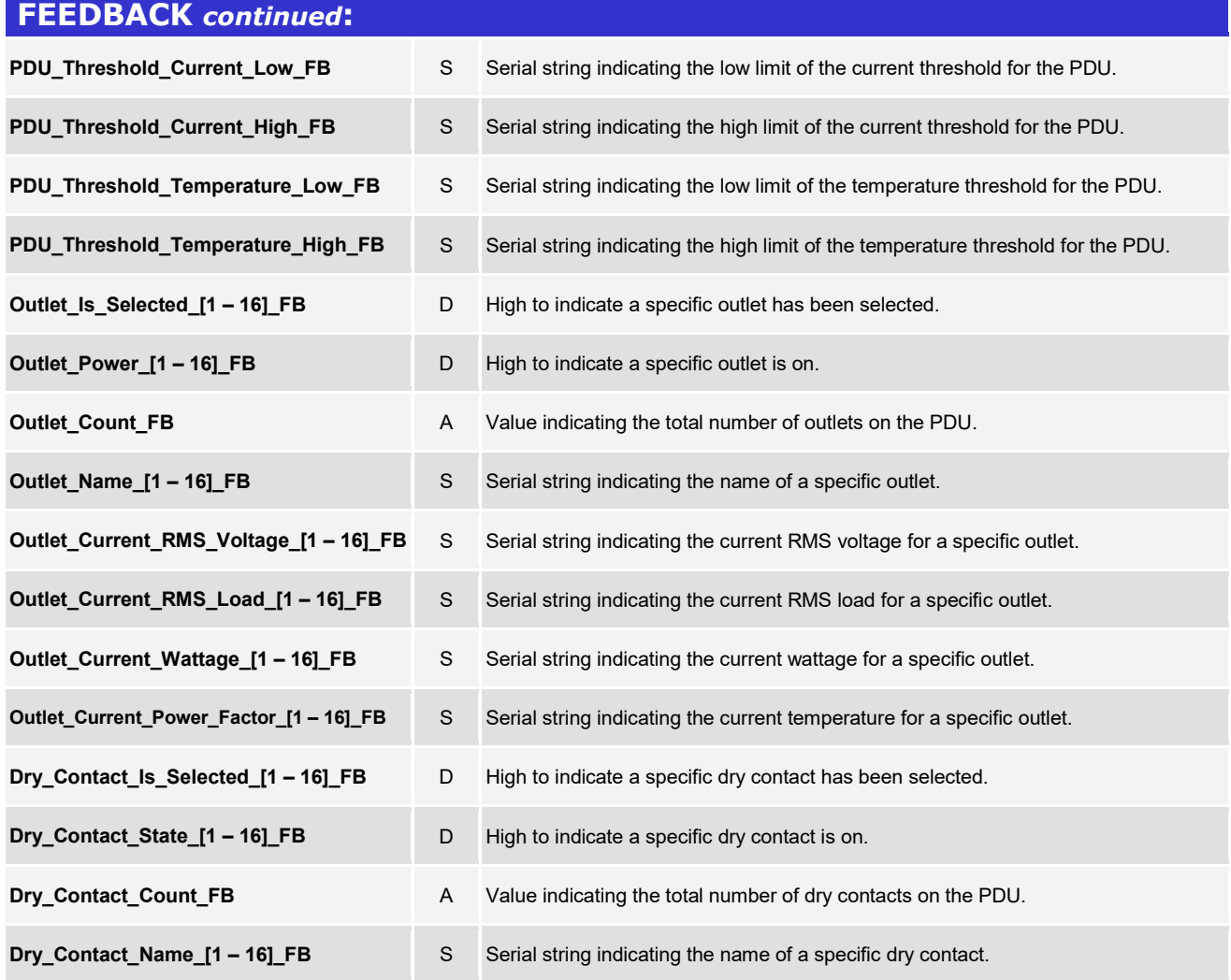

www.crestron.com

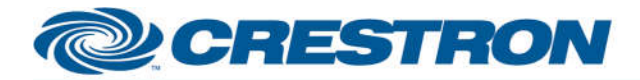

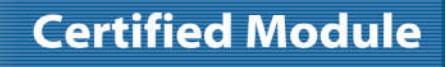

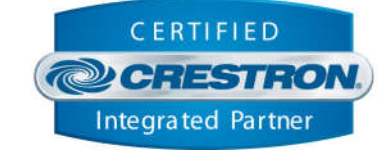

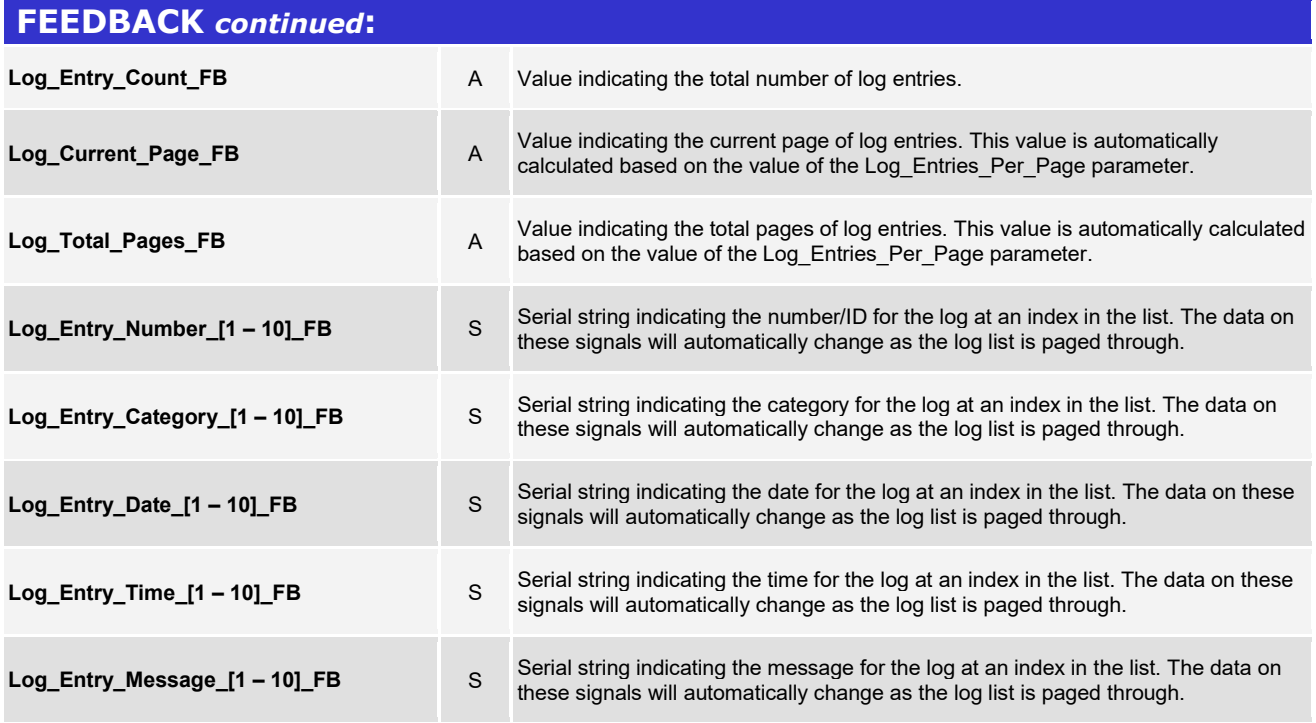

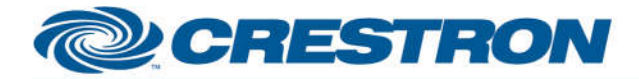

**TESTING:** 

# **Partner: Middle Atlantic Model: RackLink Premium Device Type: Power Distribution**

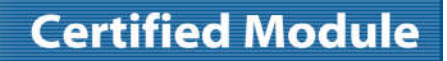

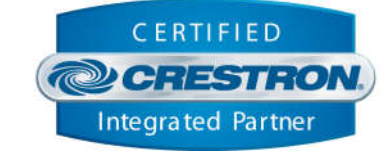

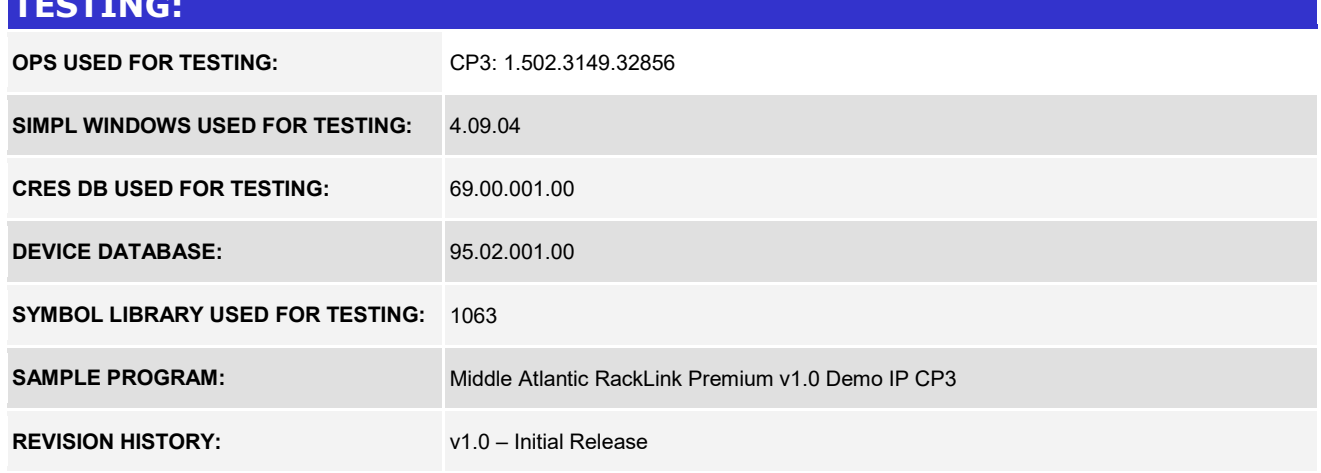